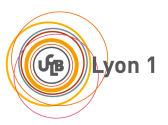

# <span id="page-0-0"></span>**Écrit Blanc d'informatique Préparation au CAPES de Mathématiques 13 mars 2019 Durée 5h**

# **Instructions :**

- 1. Les problèmes sont indépendants et *doivent* être traités sur des copies séparées.
- 2. La clarté et la précision des réponses font partie intégrante de l'évaluation.
- 3. Des graphes sans dessin . . .

# **1 Problème 2 : Chemins dans des plans**

# **Préliminaires**

Ce sujet est adapté du problème X/ENS PSI/PT 2015.

**Objectif** Le but de cette épreuve est de décider s'il existe, entre deux villes données, un chemin passant par exactement *k* villes intermédiaires distinctes, dans un plan contenant au total *n* villes reliées par *m* routes. L'algorithme d'exploration naturel s'exécute en temps *O*(*nkm*). L'objectif est d'obtenir un algorithme qui s'exécute en un temps *O*(*f*(*k*) ∗ *n*(*n* + *m*)), qui croit polynomialement en la taille  $(n + m)$  du problème quelle que soit la valeur de k demandée.

Complexité. La complexité, ou le temps d'exécution, d'un programme Π (fonction ou procédure) est le nombre d'opérations élémentaires (addition, multiplication, affectation, test, etc...) nécessaires à l'exécution de Π . Lorsque cette complexité dépend de plusieurs paramètres n, m et k, on dira que Π a une complexité en  $O(\varphi(n,m,k))$ , lorsqu'il existe quatre constantes absolues A,  $n_0$ ,  $m_0$  et *k*<sub>0</sub> telles que la complexité de  $\Pi$  soit inférieure ou égale à  $A * \varphi(n, m, k)$ , pour tout  $n > n_0$ ,  $m > m_0$ et *k > k*<sup>0</sup> . Lorsqu'il est demandé de préciser la complexité d'un programme, le candidat devra justifier cette dernière si elle ne se déduit pas directement de la lecture du code.

**Implémentation** On suppose que l'on dispose d'une fonction creerTableau(n) qui alloue un tableau de taille *n* indexé de 0 à *n* − 1 (les valeurs contenues dans le tableau initialement sont arbitraires). L'instruction b = creerTableau(n) créera un tableau de taille *n* dans la variable *b*

On pourra ainsi créer un tableau *a* de *p* tableaux de taille *q* par la suite d'instructions suivante :

a = creerTableau(p) for i in range(p):  $a[i]$  = creerTableau(q)

On accédera par l'instruction *a*[*i*][*j*] à la *j*-ème case du *i*-ème tableau contenu dans le tableau *a* ainsi créé. Par exemple, la suite d'instructions suivante remplit le tableau *a* case par case :

```
for i in range(p):
for j in range(q):
   a[i][j] = i+j
```
On supposera l'existence de deux valeurs booléennes True et False. On supposera l'existence d'une procédure : affiche(...) qui affiche le contenu de ses arguments à l'écran. Par exemple :

 $x = 1$ ;  $y = x+1$ ; affiche(" $x = "$ ,  $x$ ," et  $y = "$ ,  $y$ );

affiche à l'écran :

 $x = 1$  et  $y = 2$ 

Dans la suite, nous distinguerons fonction et procédure : les fonctions renvoient une valeur (ou un tableau) tandis que les procédures ne renvoient aucune valeur.

# **1.1 Préliminaires : stockage sans redondance**

On souhaite stocker en mémoire de manière non ordonnée un ensemble d'au plus *n* entiers sans redondance (aucun entier n'apparaîtra plusieurs fois). Nous proposons d'utiliser un tableau tab de longueur  $n + 1$  tel que :

- tab[0] contient le nombre d'éléments de l'ensemble.
- tab[i] contient le i-ème élément de l'ensemble (non-ordonné).

#### **Question #1**

Écrire une fonction creerTabVide(n) qui crée, initialise et renvoie un tableau de longueur *n*+1 correspondant à la table vide pouvant stocker un ensemble à *n* éléments.

#### **Question #2**

Écrire une fonction estDansTab(tab, x) qui renvoie True si l'élément x apparaît dans l'ensemble représenté par le tableau tab, et renvoie False sinon. Quelle est la complexité en temps de votre fonction dans le pire cas en fonction du nombre maximal *n* d'éléments dans l'ensemble ?

# **Question #3**

Écrire une procédure ajouteDansTab(tab, x) qui modifie de façon appropriée le tableau tab pour y ajouter *x* si l'entier *x* n'appartient pas déjà au tableau, et ne fait rien sinon.

# **Question #4**

Quel est le comportement de votre procédure (ajout) si la table est pleine initialement ? (On ne demande pas de traiter ce cas) Quelle est la complexité en temps de votre procédure dans le pire cas en fonction du nombre maximal *n* d'éléments dans l'ensemble ?

# **1.2 Création et manipulation de plans**

Un plan P est défini par : un ensemble de n villes numérotées de 1 à n et un ensemble de m routes (toutes à double-sens) reliant chacune deux villes ensemble. On dira que deux villes  $x, y \in [n]$  sont voisines lorsqu'elles sont reliées par une route [1](#page-0-0) , ce que l'on notera par *x* ∼ *y*. On appellera chemin de longueur *k* toute suite de villes *v*1*, . . . , v<sup>k</sup>* telle que *v*<sup>1</sup> ∼ *v*<sup>2</sup> ∼ *. . .* ∼ *v<sup>k</sup>* . On représentera les villes d'un plan par des ronds contenant leur numéro et les routes par des traits reliant les villes voisines (voir Figure [1\)](#page-3-0).

**Structure de données** . Nous représenterons tout plan P à *n* villes par un tableau plan de  $(n+1)$  tableaux où :

— plan[0] contient un tableau à deux éléments où :

 $-$  plan[0][0] = n contient le nombre de villes du plan

- plan[0][1] = m contient le nombre de routes du plan
- Pour chaque ville *x* ∈ [[*n*]], plan[x] contient un tableau à n éléments représentant l'ensemble à au plus *n* − 1 éléments des villes voisines de la ville *x* dans P dans un ordre arbitraire en utilisant la structure sans redondance définie dans la partie précédente. Ainsi :
	- plan[x][0] contient le nombre de villes voisines de *x*
	- $-$  plan[x][1], ..., plan[x][plan[x][0]] sont les indices des villes voisines de x.

La figure [1](#page-3-0) donne un exemple de plan et d'une représentation possible sous la forme de tableau de tableaux (les \* représentent les valeurs non-utilisées des tableaux).

#### **Question #5**

Représenter sous forme de tableaux de tableaux les deux plans suivants :

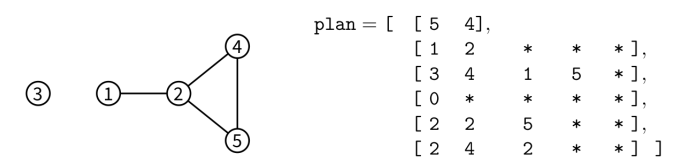

<span id="page-3-0"></span>Figure 1 – Un plan à 5 villes et 4 routes et une représentation possible en mémoire sous forme d'un tableau de tableaux plan

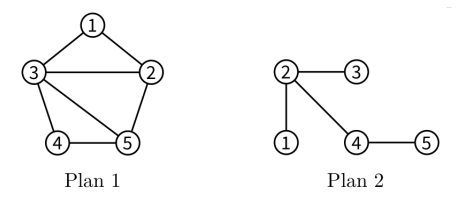

On pourra utiliser dans la suite, les fonctions et procédures définies dans la partie précédente.

#### **Question #6**

Écrire une fonction creerPlanSansRoute(n) qui crée, remplit et renvoie le tableau de tableaux correspondant au plan à *n* villes n'ayant aucune route.

#### **Question #7**

Ecrire une fonction  $ext{eplan}$ , x, y) qui renvoie True si les villes x et y sont voisines dans le plan codé par le tableau de tableaux plan, et renvoie False sinon.

#### **Question #8**

Écrire une procédure ajouteRoute(plan, x, y) qui modifie le tableau de tableaux plan pour ajouter une route entre les villes x et y si elle n'était pas déjà présente et ne fait rien sinon. (On prendra garde à bien mettre à jour toutes les cases concernées dans le tableau de tableaux plan) Y a-t-il un risque de dépassement de la capacité des sous-tableaux ?

#### **Question #9**

Écrire une procédure afficheToutesLesRoutes(plan) qui affiche à l'écran l'ensemble des routes du plan codé par le tableau de tableaux plan où chaque route apparaît exactement une seule fois. Par exemple, pour le graphe codé par le tableau de tableaux de la figure [1,](#page-3-0) votre procédure pourra afficher à l'écran :

```
Ce plan contient 4 route(s): (1-2) (2-4) (2-5) (4-5)
```
Quelle est la complexité en temps de votre procédure dans le pire cas en fonction de *n* et *m* ?

# **1.3 Recherche de chemins arc-en-ciel**

Étant données deux villes distinctes  $s$  et  $t \in [n]$ , nous recherchons un chemin de  $s$  à  $t$  passant par exactement *k* villes intermédiaires toutes distinctes. L'objectif de cette partie et de la suivante est de construire une fonction qui va détecter en temps linéaire en *n*(*n*+*m*), l'existence d'un tel chemin avec une probabilité indépendante de la taille du plan *n* + *m*.

Le principe de l'algorithme est d'attribuer à chaque ville  $i \in [n] \setminus \{s, t\}$  une couleur aléatoire codée par un entier aléatoire uniforme *couleur*[*i*] ∈ 1*, . . . , k* stocké dans un tableau *couleur* de taille *n*+ 1 (la case 0 n'est pas utilisée). Les villes *s* et *t* reçoivent respectivement les couleurs spéciales 0 et  $k+1$ , i.e. *couleur*[*s*] = 0 et *couleur*[*t*] =  $k+1$ . L'objectif de cette partie est d'écrire une procédure qui détermine s'il existe un chemin de longueur *k*+2 allant de *s* à *t* dont la *j*-ème ville intermédiaire a reçu la couleur *j*. Dans l'exemple de la figure [2,](#page-4-0) le chemin 6 ∼ 7 ∼ 8 ∼ 3 ∼ 4 de longueur 5 = *k*+2 qui relie  $s = 6$  à  $t = 4$  vérifie cette propriété pour  $k = 3$ .

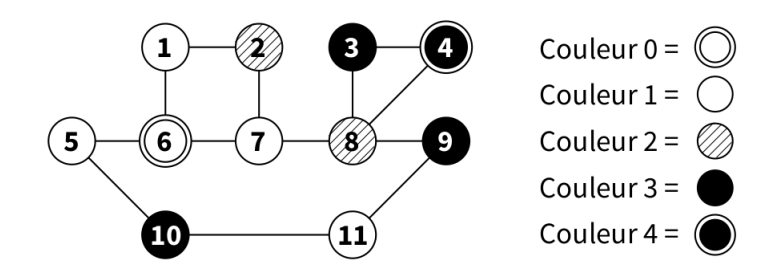

<span id="page-4-0"></span>FIGURE 2 – Exemple de plan colorié pour  $k = 3$ ,  $s = 6$ ,  $t = 4$ 

On suppose l'existence d'une fonction entierAleatoire(k) qui renvoie un entier aléatoire uniforme entre 1 et *k* (i.e. telle que  $Pr\{entierAleatoire(k) = c\} = 1/k$  pour tout entier  $c \in \{1, ..., k\}$ ).

# **Question #10**

Écrire une procédure coloriageAleatoire(plan, couleur, k, s, t) qui prend en argument un plan de *n* villes, un tableau couleur de taille  $n + 1$ , un entier *k*, et deux villes *s* et  $t \in [n]$ , et remplit le tableau couleur avec : une couleur aléatoire uniforme dans {1*, . . . , k*} choisie indépendamment pour chaque ville  $i \in \llbracket n \rrbracket \setminus \{s, t\}$ ; et les couleurs 0 et  $k + 1$  pour  $s$  et  $t$ respectivement.

Nous cherchons maintenant à écrire une fonction qui calcule l'ensemble des villes de couleur *c* voisines d'un ensemble de villes donné. Dans l'exemple de la figure 2, l'ensemble des villes de couleur 2 voisines des villes {1*,* 5*,* 7} est {2*,* 8}.

#### **Question #11**

Écrire une fonction voisinesDeCouleur(plan, couleur, i, c) qui crée et renvoie un tableau codant l'ensemble sans redondance des villes de couleur *c* voisines de la ville *i* dans le plan plan colorié par le tableau couleur.

#### **Question #12**

Écrire une fonction voisinesDeLensCouleur(plan, couleur, tab, c) qui crée et renvoie un tableau codant l'ensemble sans redondance des villes de couleur *c* voisines d'une des villes présente dans l'ensemble sans redondance *tab* dans le plan *plan* colorié par le tableau *couleur*. Quelle est la complexité de votre fonction dans le pire cas en fonction de *n* et *m* ?

# **Question #13**

Écrire une fonction existeCheminArcEnCiel(plan, couleur, k, s, t) qui renvoie True s'il existe dans le plan plan, un chemin  $s \sim v_1 \sim \ldots \sim v_k \sim t$  tel que *couleur*[ $v_i$ ] = *j* pour tout  $j \in \{1, \ldots, k\}$ ; et renvoie False sinon.

Quelle est la complexité de votre fonction dans le pire cas en fonction de *k, n* et *m* ?

# **1.4 Recherche de chemin passant par exactement** *k* **villes intermédiaires distinctes**

Si les couleurs des villes sont choisies aléatoirement et uniformément dans {1*, . . . , k*}, la probabilité que *j* soit la couleur de la *j*-ème ville d'une suite fixée de *k* villes, vaut 1*/k* indépendamment pour tout *j*. Ainsi, étant données deux villes distinctes *s* et *t* ∈ [[*n*]], s'il existe dans le plan plan un chemin de *s* à *t* passant par exactement *k* villes intermédiaires toutes distinctes et si le coloriage couleur est choisi aléatoirement conformément à la procédure coloriageAleatoire(plan, couleur, k, s, t), la procédure existeCheminArcEnCiel(plan, couleur, k, s, t) répond True avec probabilité au moins *k* −*k* ; et répond toujours False sinon. Ainsi, si un tel chemin existe, la probabilité qu'une parmi *k k* exécutions indépendantes de existeCheminArcEnCiel réponde True est supérieure ou égale à 1 −  $(1 - k^{-k})^{k^k} = 1 - exp(k^k ln(1 - k^{-k})) \ge 1 - \frac{1}{e} > 0$  (admis).

# **Question #14**

Écrire une fonction existeCheminSimple(plan, k, s, t) qui renvoie True avec probabilité au moins 1 − 1*/e* s'il existe un chemin de *s* à *t* passant par exactement *k* villes intermédiaires toutes distinctes dans le plan plan ; et renvoie toujours False sinon. Quelle est sa complexité en fonction de *k*, *n* et *m* dans le pire cas? Exprimez-la sous la forme  $O(f(k) * g(n, m))$  pour *f* et *g* bien choisies.

#### **Question #15**

Expliquer comment modifier votre programme pour renvoyer un tel chemin s'il est détecté avec succès.